The Mate rials Trac king Module is one o f a series of modules designed for use at the job site in the pr oject office. This applica tion is designed to provide your field staff with the tools needed to purchase materials, track material costs, p ost payments to vendors and log m aterials received and issued. Here are some examples:

**Requi sit ion For m** – Allows fi eld personnel to compile a list of required materials. Line items can be upload fr o m a mate rials takeoff spread sheet if desired. Line items on the requisition can then be individu ally selected and posted to one or mor e purchase orders. Lin e it ems do not h ave to be reentered into a PO. Req uisi tions ca n be printed as a Request fo r Quot e and then f axe d or e m ailed to vendors.

**Purchase Orders** – This form contains all of the cri tic al fields needed on a purch ase order fo r m . There is no practical restric tion on the number of line items. Line items can be more than one line in size for items requiring multiple lines of descriptive text. Line items are individually numbered and these numbers transpose to other sup port documents and fo rms that r efer back to the ori ginal P O.

**Requisition and PO Logs** – these logs can be printed by Requisi tion/ P O N umber or by Vendor. They can be printed from any existing page number forward.

**Internal Cost Reports** – Track material costs using up to three levels of cost codes. These reports assist your Cost Scheduler in the compilation of weekly progress reports.

**Invoice Billing Summary Sheets** – Produce the backup required when invoicing a Client when you h ave a cost -plus or open ended m aintenance contract.

**Purchase History by Cost C ode** – This report allows you to re view mate rials purcha sed durin g the course of a project against the cost structure you h ave i m plemented to tra ck pr oject costs.

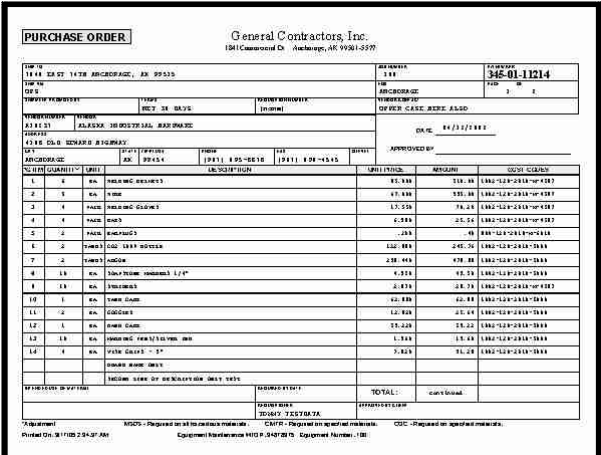

**Pur chase Order Form**

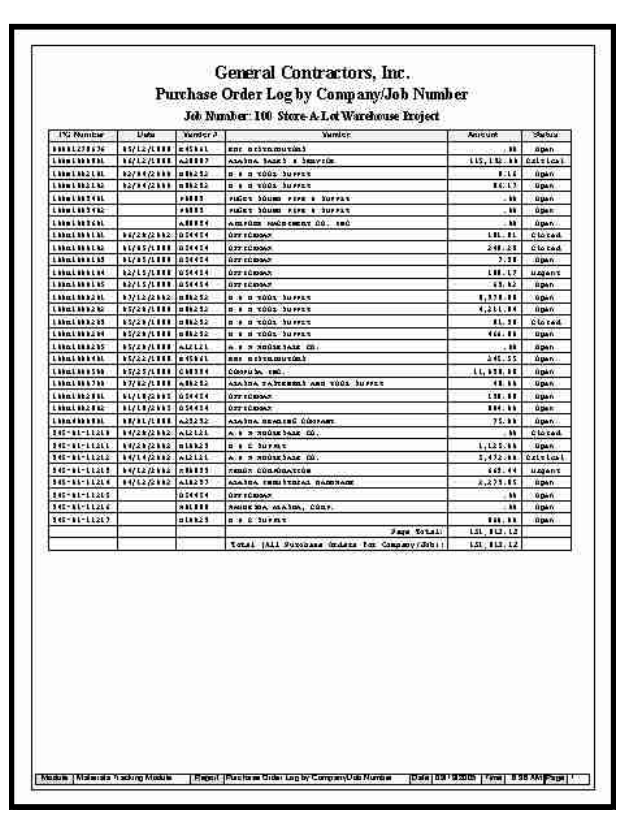

**Pur chase Order Log**

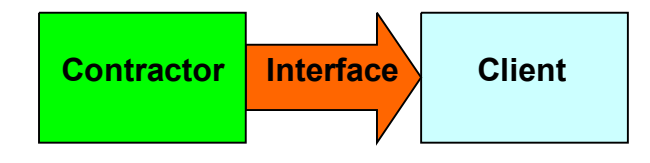

There are many features in the Mate rials Trac king Modul e tha t ar e designed to hel p your company with that all important Contractor to Client Interface. Open ended maintenance or cost plus contracts usually in clude requests for reports that the contractor must submit to the client on a regular basis. These reports might include purchasing reports and Wee kly Cost Reports that use the client's cost codes. Often<br>invoices must be submitted with the proper backup and sometimes sent electronic ally. Over th e years Kallensoft Corpora tion has helped contractors meet these obligations by providing the staff in the fiel d with the tools they need.

The Materials Tracking Module is not part of an accounting system. Instead, it is speci fically designed to make sure the mate rials coordina tor and other staff in the field has an application that will generate reports on site, for internal use or that can be submitted to the client in an accurate and timely manner.

This aspect of your business is often overlooked or ignored by the large accounting systems. Using this application on site provides your staff with a powerful tool with instant access to critical information. Our modules provide your staff with a consistent and familiar application to use from job to job.

Purchasing information is entered in the field and u sed for on site reportin g . The same data is then sent to the home office for additional proce ssing.

The Mate rials Trac king Modul e is designed to handle multiple job sites giving home office management local access to project cost information compiled on site at various remote locations.

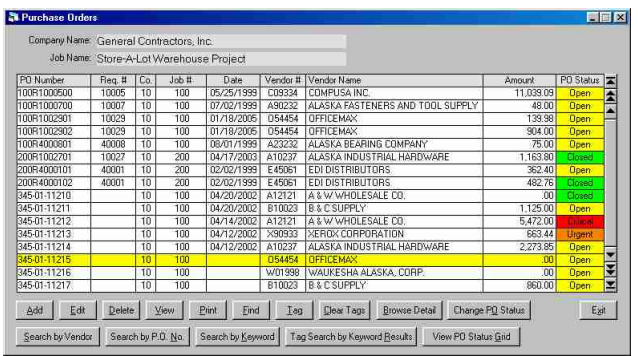

**Browse Purchase Orders Screen**

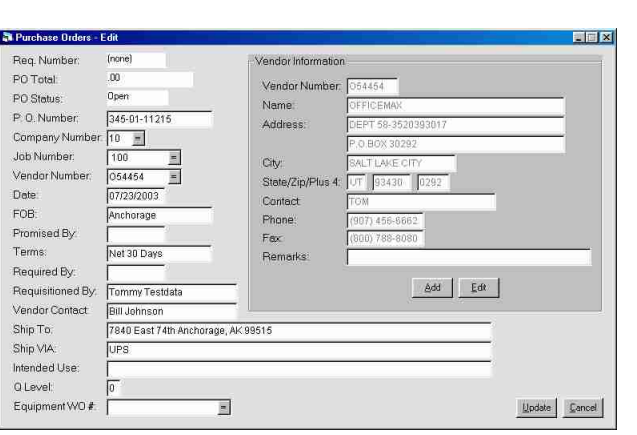

## **Purchase Order Header Screen**

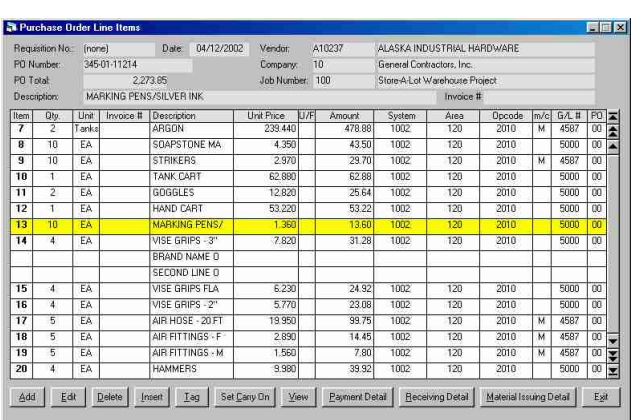

**Purchase Order Line Items Screen**

*Who Are We?:*

Kallensoft Corporation is a software development company based in Anchorage, Alaska. Our products are in use by a variety of companies administering large construction projects, maintenance contracts and other support services. Many of these companies are involved with the oil field infrastructure in the State of Alaska from Prudhoe Bay to Valdez. We specialize in helping these contractors meet reporting and invoicing requirements to the owner companies.

The product offered in this brochure had its origins in the early 1980's and has evolved into the current version designed to meet the real life situations encountered in the field. Our user documentation stresses the use of the keyboard shortcuts as a way to increase productivity. Many features designed into the software are designed specifically for the end user, to make the job of maintaining a large amount of data as straight forward and efficient as possible. We always design our forms and processes with the end user in mind. This increase in productivity and reduction in stress translates to a smoother running project office where information can be distributed in a timely manner.

This brochure can only offer a limited amount of information about our applications. Kallensoft will be more than happy to supply you with additional information. We also encourage you to visit our website where you can find more information.

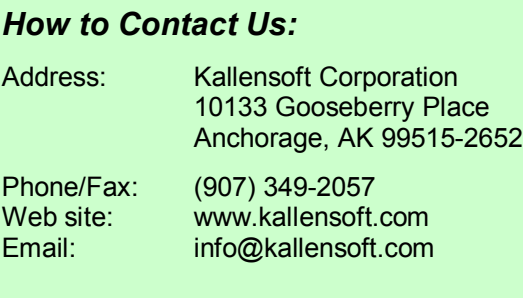

*Another Productivity Tool from Kallensoft* 

## **Materials Tracking Module**

An Application from the *Modular Management Series™* of Project Administration Tools

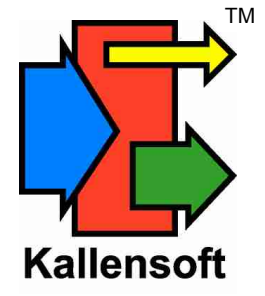